# **460089 - Minimum authorization profiles for external RFC programs**

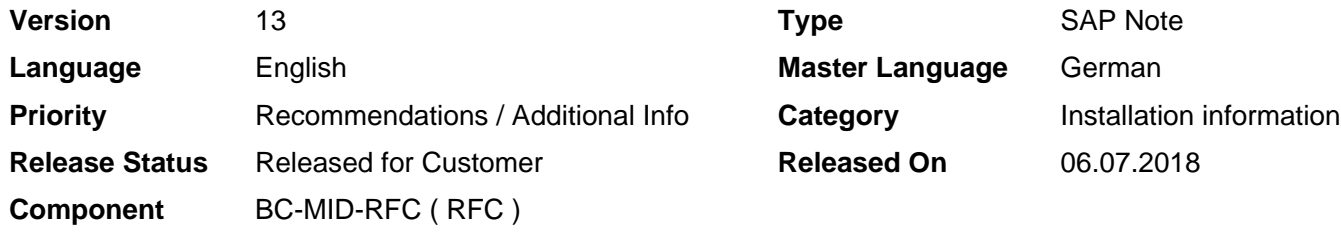

Please find the original document at **[https://launchpad.support.sap.com/#/notes/ 460089](https://launchpad.support.sap.com/#/notes/%0d%0a%0d%0a%0d%0a%0d%0a%0d%0a%0d%0a%20%20%20%20%20%20%20%20%20%20%20%20%20%20%20%20460089)**

# **Symptom**

In the RFC communication between an external program and an SAP system, you want to use a user who only has authorizations in the SAP system that are absolutely necessary. Depending on the technology that your program uses for communication, the release of the attached R/3 or SAP system and the type of the calls that you want to execute, the SAP user set in the external program requires different authorizations.

For the sake of clarity, these authorizations are summarized in this note.

## **Other Terms**

RFC, RFC SDK, NW RFC SDK, JCo, SAP Java Connector, .NET Connector, Business Connector, authorization, authorization objects

## **Reason and Prerequisites**

External programs can essentially use the following technologies for RFC communication:

- 1. RFC SDK (C/C++)
- 2. NW RFC SDK (C/C++)
- 3. Java Connector (Java)
- 4. .NET Connector (C#)
- 5. Business Connector (XML,HTTP,FTP or SMTP interface )

Most of these components provide a repository service, which dynamically reads the interface definition of a remote-enabled function module (abbreviated as RFM) from the ABAP Data Dictionary. This service in turn calls several function modules in the ABAP application server internally. For this reason it requires specific authorizations in function groups.

## **Solution**

Firstly some general comments:

You can use the auth/rfc\_authority\_check=0 profile parameter to deactivate • the authorization check in the RFC. This is set by default in all R/3 releases up to and including Release 3.1l. To protect the system against

unauthorized RFC accesses, you should check that this parameter is set to at least 1.

- . In Releases 3.1I to 4.6D there were some bugs at the beginning in the RFC authorization check. Ensure that your R/3 kernel has at least the patch level referred to in Note 93254.
- Some application function modules and BAPIs perform an internal check again for a "business" authorization object. In this case the user, who wants to execute the RFC call, must also have authorization for this "application authorization object" as well as the "technical" authorizations described in the following section.
- If the module that you called wants to execute a transaction code, the user also requires the S\_TCODE authorization object (with the relevant transaction codes). If you start a report within the module, the user also requires the S\_PROGRAM authorization object (with the relevant program groups).
- In general it is sufficient if the user is of the "CPIC" type (R/3 Release 3.1I to 4.6B) or "communication" (as of R/3 Release 4.6C). The user must only be of the "dialog" type if you want to debug function module calls from the external program in the ABAP debugger. For the additional authorizations required to carry out the debugging, please see Notes 905364, 668256 and 668252.

Some standard scenarios are described in the following section. In the case of scenarios in which a dynamic repository is used, it is assumed that two different types of users are used: A special user that is responsible for the repository accesses and the application user that should execute the actual application RFMs. This is advisable for security reasons. If you only want to use one user in the external program, simply assign the user the union of both authorizations.

The authorization profile of the user must contain the S\_RFC authorization object, whereby the fields are filled as follows: ACTVT: 16 RFC\_TYPE: FUGR RFC NAME: The list of the function groups executed below.

In the following list X is the name of the function group for which you want to call function modules.

### **1. Direct call of a function module**

(for example, via the RFC library or via NW RFC SDK/JCo/NCo with static repository)

Application user:

#### **R/3 release Function groups**

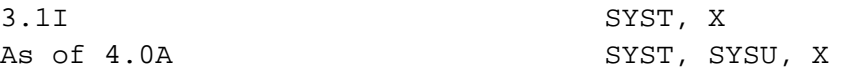

### **2. Direct call of function module via tRFC or qRFC**

(for example, via the RFC library or via NW RFC SDK/JCo/NCo with static repository)

Application user:

© 2018 SAP SE or an SAP affiliate company. All rights reserved

## 2018-12-19 460089

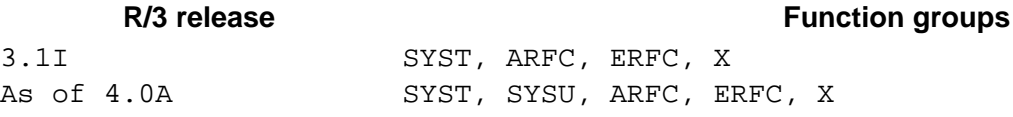

### **3. Call of function module using dynamic repository**

(For example, using NW RFC SDK, JCo, .NET Connector or Business Connector)

Application user:

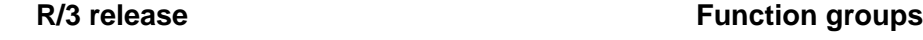

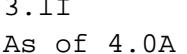

3.1I SYST, X SYST, SYSU, X

Repository user:

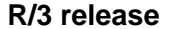

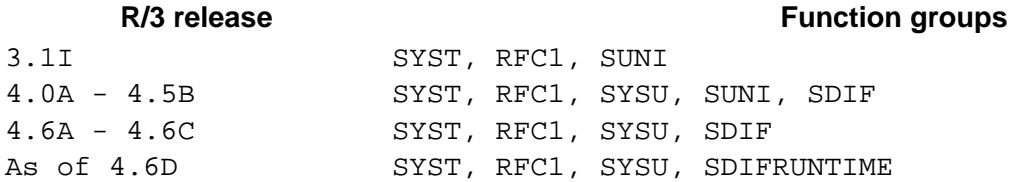

### **4. Call of tRFC or qRFC using dynamic repository**

(For example, using NW RFC SDK, JCo, .NET Connector or Business Connector)

Application user:

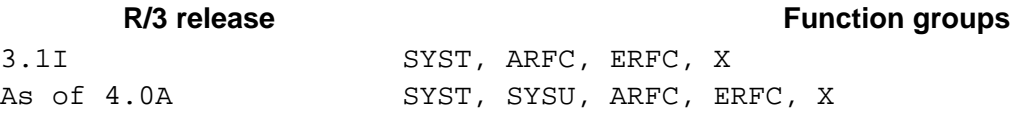

Repository user: As in previous point

## **5. Sending and receiving IDocs**

(For example, with the SAP Java IDoc Library or the Business Connector)

Application user (for sending IDocs):

### **R/3 release Function groups**

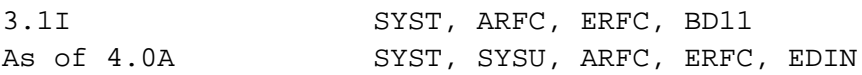

In addition, the user still requires the authorization object B\_ALE\_RECV, whereby the field EDI\_MESTYP is to be filled with the list of message types of the IDocs to be processed.

Repository user:

#### **R/3 release Function groups**

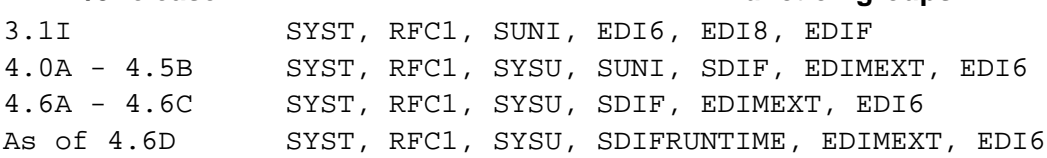

The user also requires the authorization object S\_IDOCDEFT via the authorization "S\_IDCDFT\_DIS", for example.

Note: If the profile parameter auth/rfc\_authority\_check has a value greater than "2", all users also require the authorization for the function group SRFC.

#### **Authorization check as of SAP Release 7.10**

As of Release 7.10 you can execute the RFC authorization check on individual function modules, instead of on entire function groups. You can also use the procedure described above, but if you want to refine the authorization check even further, fill the fields of the S\_RFC authorization obect as follows: ACTVT: 16 RFC\_TYPE: FUNC RFC NAME: The list of the function modules executed below.

In the following section Y is the name of the function module that you want to call.

#### **1. Direct call of a function module**

Application user: RFCPING, SYSTEM RESET RFC SERVER, Y

#### **2. Direct call of function module via tRFC or qRFC**

Application user: RFCPING, SYSTEM\_RESET\_RFC\_SERVER, API\_CHECK\_TID, API\_CREATE\_TID, API\_CLEAR\_TID, ARFC\_DEST\_SHIP, ARFC\_DEST\_CONFIRM, Y

### **3. Call of function module using dynamic repository**

Application user: RFCPING, SYSTEM\_RESET\_RFC\_SERVER, Y

Repository user: RFCPING, SYSTEM\_RESET\_RFC\_SERVER, RFC\_GET\_FUNCTION\_INTERFACE, DDIF\_FIELDINFO\_GET

#### **4. Call of tRFC or qRFC using dynamic repository**

Application user: RFCPING, SYSTEM RESET RFC SERVER, API CHECK TID, API\_CREATE\_TID, API\_CLEAR\_TID, ARFC\_DEST\_SHIP, ARFC\_DEST\_CONFIRM, Y

Repository user: As in previous point

#### **5. Sending and receiving IDocs**

Application user (for sending IDocs): RFCPING, SYSTEM\_RESET\_RFC\_SERVER, API\_CHECK\_TID, API\_CREATE\_TID, API\_CLEAR\_TID, ARFC\_DEST\_SHIP, ARFC\_DEST\_CONFIRM, IDOC\_INBOUND\_ASYNCHRONOUS, IDOC\_INBOUND\_IN\_QUEUE

In addition, the user still requires the authorization object B\_ALE\_RECV, whereby the field EDI\_MESTYP is to be filled with the list of message types of the IDocs to be processed.

Repository user: RFCPING, SYSTEM\_RESET\_RFC\_SERVER, RFC\_GET\_FUNCTION\_INTERFACE, DDIF\_FIELDINFO\_GET, IDOCTYPE\_READ\_COMPLETE, EDI\_AGREE\_OUT\_MESSTYPE\_READ The user also requires the S\_IDOCDEFT authorization object, for example, using the "S\_IDCDFT\_DIS" authorization.

#### **Reduction of the roundtrips when using the dynamic repositories**

As of SAP System Release 7.00, you can use the procedure described in Note

1456826 to reduce the roundtrips required for the dynamic repository between the external connector and the SAP system. If you want to do this, the repository user that is used also requires the authorization for the following function group: RFC\_METADATA

If the alternative authorization check at function module level is to be used, then the repository user requires the authorization for the following function modules instead: RFC\_METADATA\_GET, RFC\_METADATA\_GET\_TIMESTAMP

# **Other Components**

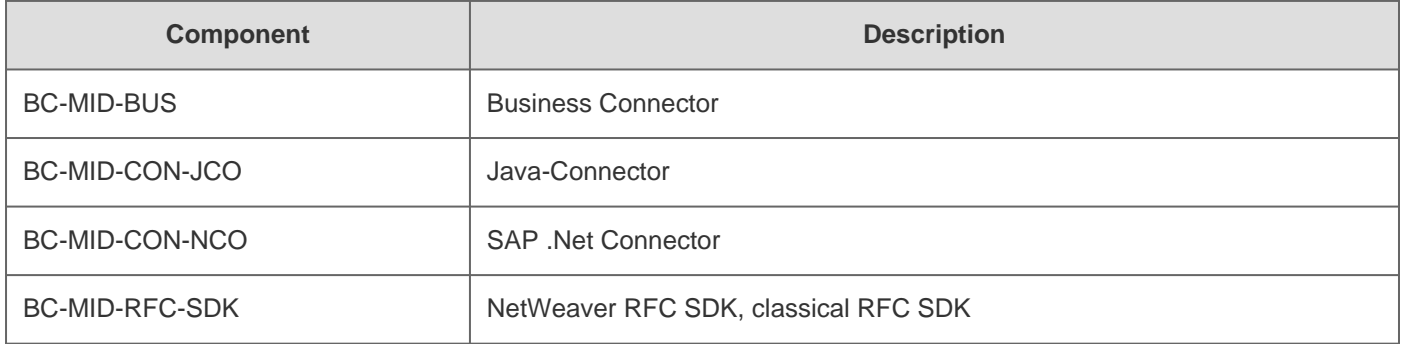

# **This document refers to**

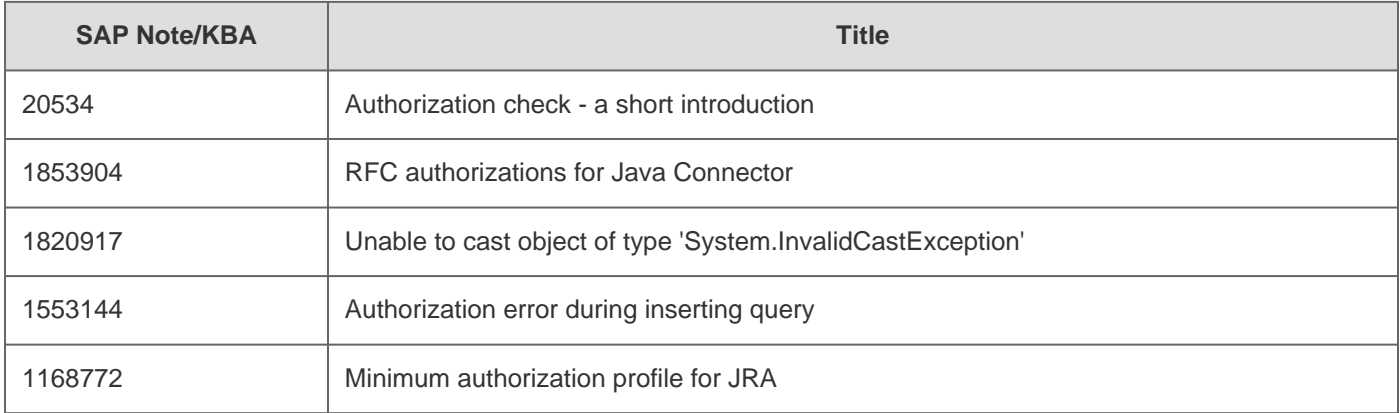

# **This document is referenced by**

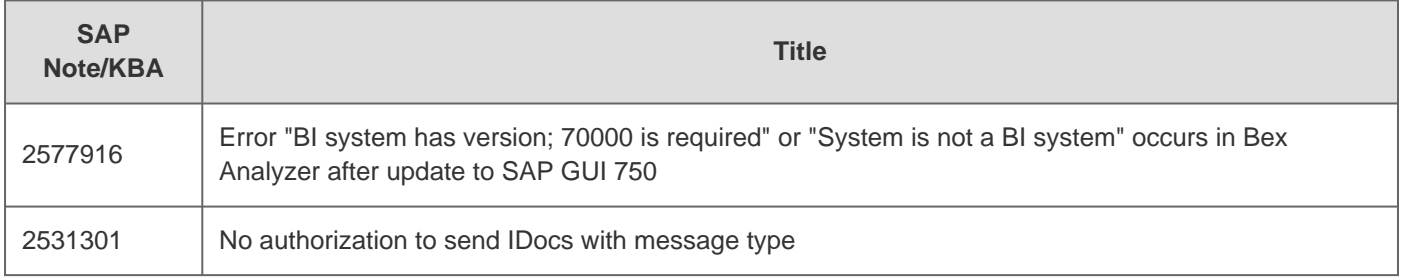

# 2018-12-19 460089

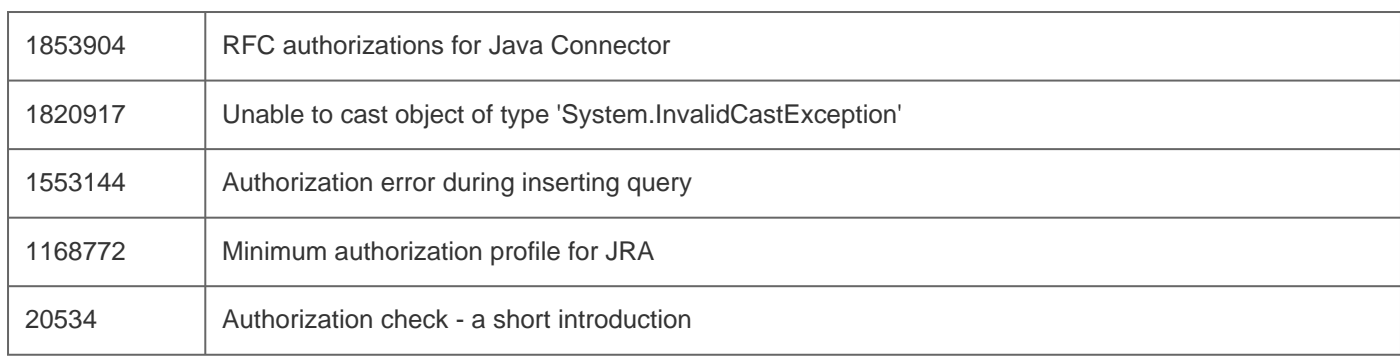